# Package 'itertools'

February 20, 2015

<span id="page-0-0"></span>Type Package Title Iterator Tools Version 0.1-3 Author Steve Weston, Hadley Wickham Maintainer Steve Weston <stephen.b.weston@gmail.com> Description Various tools for creating iterators, many patterned after functions in the Python itertools module, and others patterned after functions in the 'snow' package. **Depends** R  $(>= 2.14.0)$ , iterators $(>= 1.0.0)$ Imports parallel Suggests foreach License GPL-2 Repository CRAN Repository/R-Forge/Project itertools Repository/R-Forge/Revision 60 Repository/R-Forge/DateTimeStamp 2014-02-27 22:33:49 Date/Publication 2014-03-12 00:20:01 NeedsCompilation no

## R topics documented:

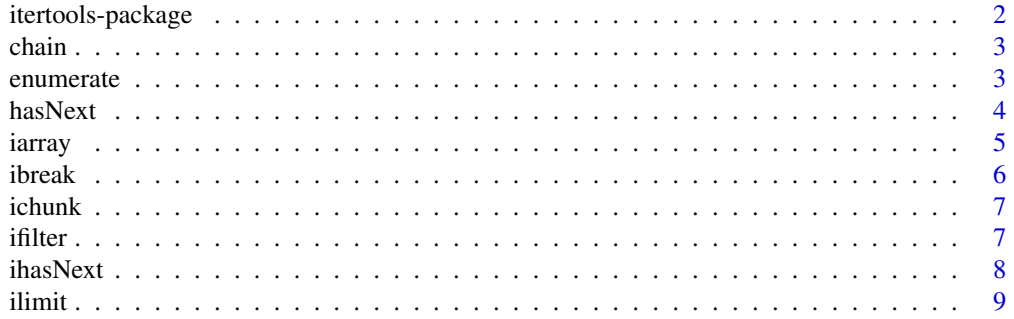

### <span id="page-1-0"></span>2 itertools-package

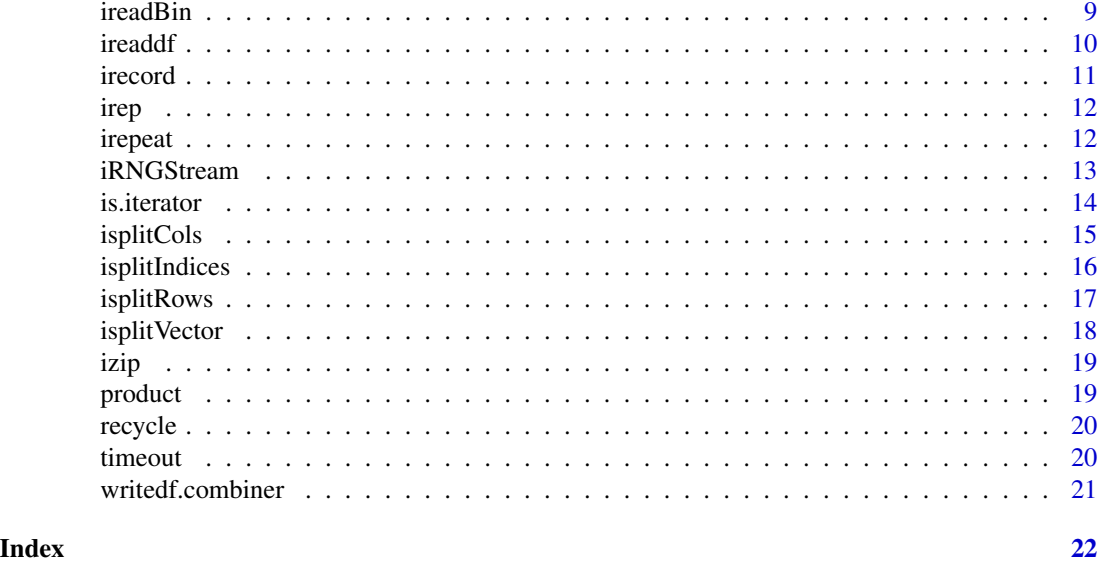

itertools-package *The itertools Package*

#### Description

The itertools package provides a variety of functions used to create iterators, as defined by REvolution Computing's iterators package. Many of the functions are patterned after functions of the same name in the Python itertools module, including chain, product, izip, ifilter, etc. In addition, a number of functions were inspired by utility functions in the snow package, such as isplitRows, isplitCols, and isplitIndices.

There are also several utility functions that were contributed by Hadley Wickham that aid in writing iterators. These include is.iterator, end\_iterator, iteration\_has\_ended, and new\_iterator.

#### Details

More information is available on the following topics:

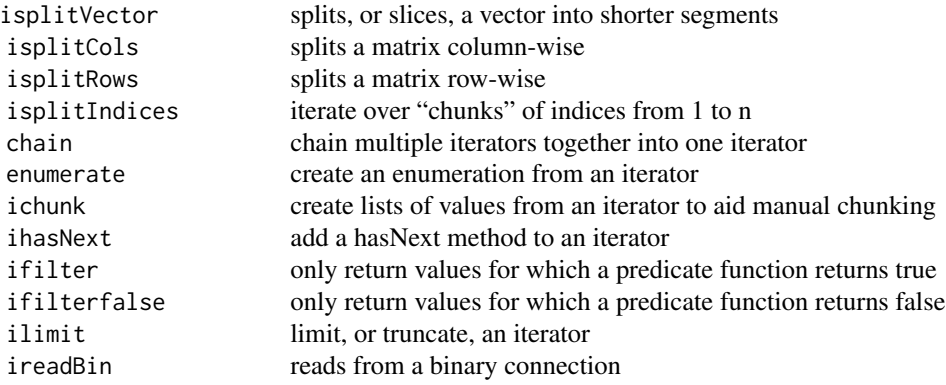

<span id="page-2-0"></span>chain 3

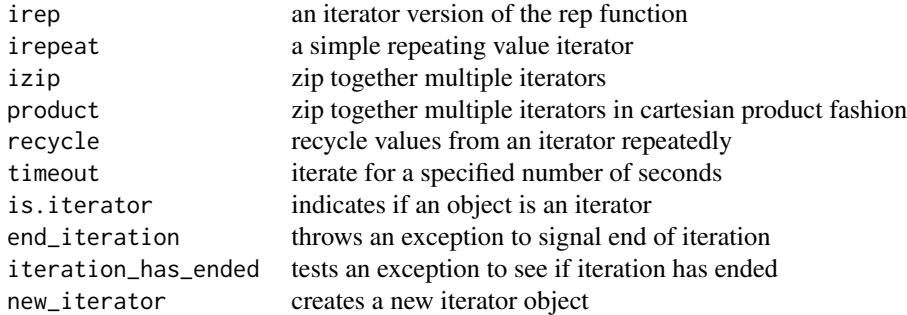

For a complete list of functions with individual help pages, use library(help="itertools").

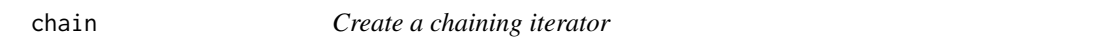

#### Description

Create an iterator that chains multiple iterables together.

#### Usage

chain(...)

#### Arguments

... The iterables to iterate over.

#### Examples

```
# Iterate over two iterables
as.list(chain(1:2, letters[1:3]))
```
enumerate *Create an enumeration object*

#### Description

Create an iterator that iterates over an iterable, returning the value in a list that includes an index.

#### Usage

enumerate(iterable)

#### <span id="page-3-0"></span>Arguments

iterable Iterable to iterate over.

#### Examples

```
# Create an enumeration of five random numbers
as.list(enumerate(rnorm(5)))
```
#### hasNext *Does This Iterator Have A Next Element*

#### Description

hasNext is a generic function that indicates if the iterator has another element.

#### Usage

hasNext(obj, ...)

## S3 method for class 'ihasNext' hasNext(obj, ...)

#### Arguments

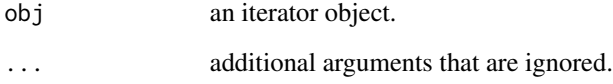

#### Value

Logical value indicating whether the iterator has a next element.

```
it <- ihasNext(iter(c('a', 'b', 'c')))
while (hasNext(it))
 print(nextElem(it))
```
<span id="page-4-0"></span>

Create an iterator over an array.

### Usage

iarray(X, MARGIN, ..., chunks, chunkSize, drop, idx=lapply(dim(X), function(i) TRUE))

#### Arguments

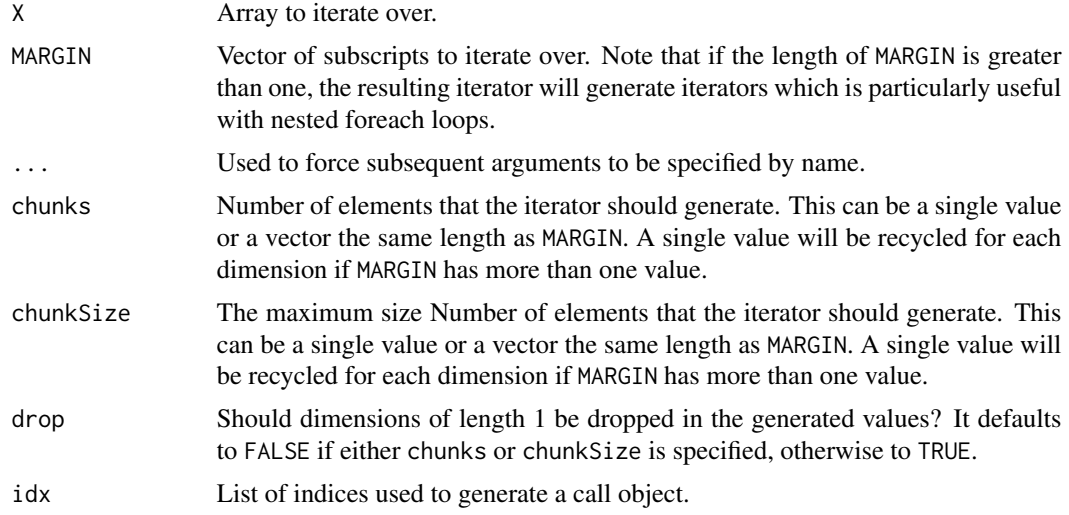

#### See Also

[apply](#page-0-0)

```
# Iterate over matrices in a 3D array
x \leftarrow \text{array}(1:24, c(2,3,4))as.list(iarray(x, 3))
# Iterate over subarrays
as.list(iarray(x, 3, chunks=2))
x \leftarrow \text{array}(1:64, c(4,4,4))it \le iarray(x, c(2,3), chunks=c(1,2))
jt <- nextElem(it)
nextElem(jt)
```

```
jt <- nextElem(it)
nextElem(jt)
it \le iarray(x, c(2,3), chunks=c(2,2))
jt <- nextElem(it)
nextElem(jt)
nextElem(jt)
jt <- nextElem(it)
nextElem(jt)
nextElem(jt)
```
ibreak *Create an iterator that can be told to stop*

#### Description

Create an iterator that iterates over another iterator until a specified function returns FALSE. This can be useful for breaking out of a foreach loop, for example.

#### Usage

ibreak(iterable, finished)

#### Arguments

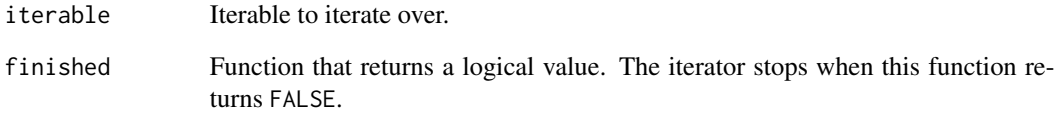

```
# See how high we can count in a tenth of a second
mkfinished <- function(time) {
  starttime <- proc.time()[3]
  function() proc.time()[3] > starttime + time
}
length(as.list(ibreak(icount(), mkfinished(0.1))))
```
<span id="page-5-0"></span>

<span id="page-6-0"></span>

Create an iterator that issues lists of values from the underlying iterable. This is useful for manually "chunking" values from an iterable.

#### Usage

ichunk(iterable, chunkSize, mode='list')

#### Arguments

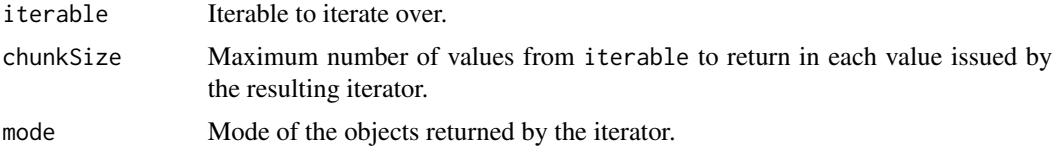

#### See Also

[isplitVector](#page-17-1)

#### Examples

```
# Split the vector 1:10 into "chunks" with a maximum length of three
it <- ihasNext(ichunk(1:10, 3))
while (hasNext(it)) {
  print(unlist(nextElem(it)))
}
# Same as previous, but return integer vectors rather than lists
it <- ihasNext(ichunk(1:10, 3, mode='integer'))
while (hasNext(it)) {
  print(nextElem(it))
}
```
ifilter *Create a filtering iterator*

#### Description

The ifilter and ifilterfalse functions create iterators that return a subset of the values of the specified iterable. ifilter returns the values for which the pred function returns TRUE, and ifilterfalse returns the values for which the pred function returns FALSE.

#### Usage

```
ifilter(pred, iterable)
ifilterfalse(pred, iterable)
```
#### Arguments

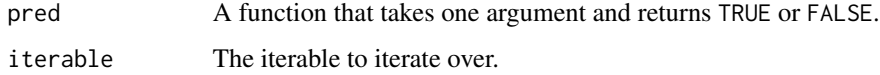

#### Examples

```
# Return the odd numbers between 1 and 10
as.list(ifilter(function(x) x %% 2 == 1, icount(10)))
# Return the even numbers between 1 and 10
```

```
as.list(ifilterfalse(function(x) x %% 2 == 1, icount(10)))
```
ihasNext *Create an iterator that supports the hasNext method*

#### Description

ihasNext is a generic function that indicates if the iterator has another element.

#### Usage

```
ihasNext(iterable)
```
#### Arguments

iterable an iterable object, which could be an iterator.

#### Value

An ihasNext iterator that wraps the specified iterator and supports the hasNext method.

```
it <- ihasNext(c('a', 'b', 'c'))
while (hasNext(it))
 print(nextElem(it))
```
<span id="page-7-0"></span>

<span id="page-8-0"></span>

Create an iterator that wraps a specified iterable a limited number of times.

#### Usage

```
ilimit(iterable, n)
```
#### Arguments

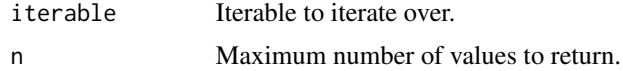

### Examples

```
# Limit icount to only return three values
as.list(ilimit(icount(), 3))
```
ireadBin *Create an iterator to read binary data from a connection*

#### Description

Create an iterator to read binary data from a connection.

#### Usage

```
ireadBin(con, what='raw', n=1L, size=NA_integer_, signed=TRUE,
         endian=.Platform$endian, ipos=NULL)
```
### Arguments

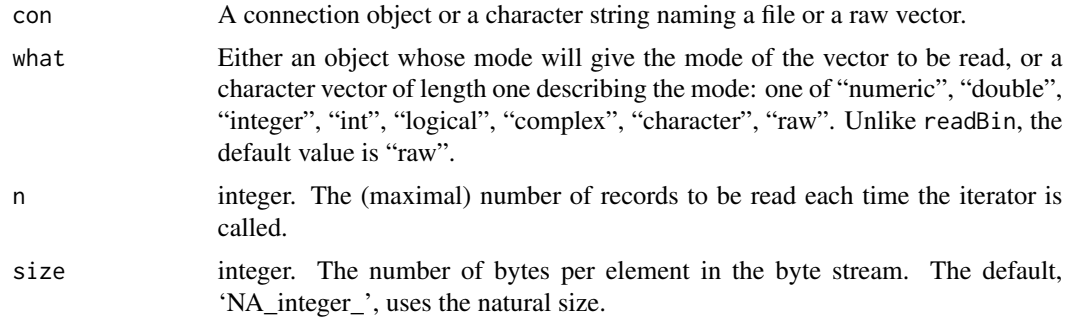

<span id="page-9-0"></span>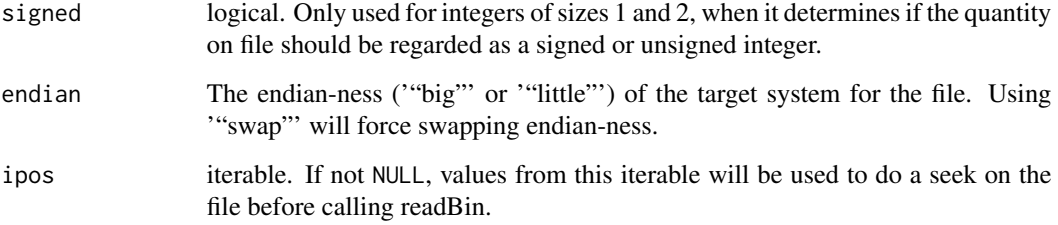

#### Examples

```
zz <- file("testbin", "wb")
writeBin(1:100, zz)
close(zz)
it <- ihasNext(ireadBin("testbin", integer(), 10))
while (hasNext(it)) {
  print(nextElem(it))
}
unlink("testbin")
```
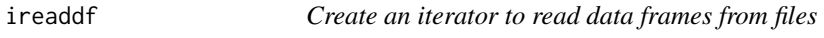

### Description

Create an iterator to read data frames from files.

#### Usage

```
ireaddf(filenames, n, start=1, col.names, chunkSize=1000)
```
### Arguments

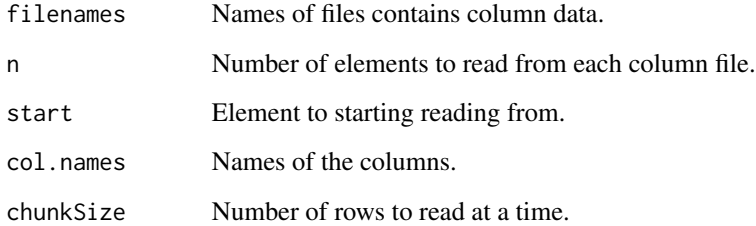

<span id="page-10-0"></span>

The irecord function records the values issued by a specified iterator to a file or connection object. The ireplay function returns an iterator that will replay those values. This is useful for iterating concurrently over multiple, large matrices or data frames that you can't keep in memory at the same time. These large objects can be recorded to files one at a time, and then be replayed concurrently using minimal memory.

#### Usage

irecord(con, iterable) ireplay(con)

#### Arguments

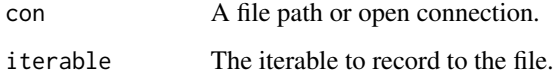

#### Examples

suppressMessages(library(foreach))

```
m1 <- matrix(rnorm(70), 7, 10)
f1 <- tempfile()
irecord(f1, iter(m1, by='row', chunksize=3))
m2 <- matrix(1:50, 10, 5)
f2 <- tempfile()
irecord(f2, iter(m2, by='column', chunksize=3))
# Perform a simple out-of-core matrix multiply
p <- foreach(col=ireplay(f2), .combine='cbind') %:%
       foreach(row=ireplay(f1), .combine='rbind') %do% {
         row %*% col
       }
dimnames(p) <- NULL
print(p)
all.equal(p, m1 %*% m2)
unlink(c(f1, f2))
```
<span id="page-11-0"></span>Create an iterator version of the rep function.

### Usage

irep(iterable, times, length.out, each)

#### Arguments

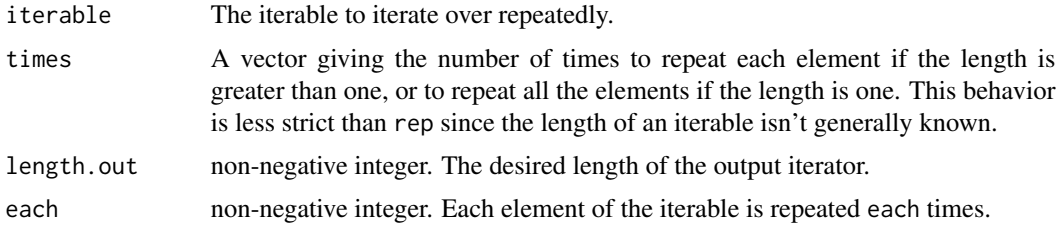

#### See Also

[rep](#page-0-0)

### Examples

```
unlist(as.list(irep(1:4, 2)))
unlist(as.list(irep(1:4, each=2)))
unlist(as.list(irep(1:4, c(2,2,2,2))))
unlist(as.list(irep(1:4, c(2,1,2,1))))
unlist(as.list(irep(1:4, each=2, len=4)))
unlist(as.list(irep(1:4, each=2, len=10)))
unlist(as.list(irep(1:4, each=2, times=3)))
```
irepeat *Create a repeating iterator*

#### Description

Create an iterator that returns a value a specified number of times.

#### Usage

irepeat(x, times)

#### <span id="page-12-0"></span>iRNGStream 13

#### Arguments

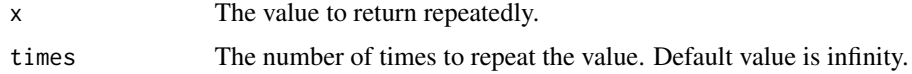

#### Examples

```
# Repeat a value 10 times
unlist(as.list(irepeat(42, 10)))
```
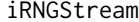

Iterators that support parallel RNG

#### Description

The iRNGStream function creates an infinite iterator that calls nextRNGStream repeatedly, and iRNGSubStream creates an infinite iterator that calls nextRNGSubStream repeatedly.

### Usage

```
iRNGStream(seed)
iRNGSubStream(seed)
```
#### Arguments

seed Either a single number to be passed to set.seed or a vector to be passed to nextRNGStream or nextRNGSubStream.

### See Also

[set.seed](#page-0-0), [nextRNGStream](#page-0-0), [nextRNGSubStream](#page-0-0)

```
it <- iRNGStream(313)
print(nextElem(it))
print(nextElem(it))
## Not run:
library(foreach)
foreach(1:3, rseed=iRNGSubStream(1970), .combine='c') %dopar% {
  RNGkind("L'Ecuyer-CMRG") # would be better to initialize workers only once
  assign('.Random.seed', rseed, pos=.GlobalEnv)
  runif(1)
}
## End(Not run)
```
<span id="page-13-0"></span>

is.iterator indicates if an object is an iterator. end\_iteration throws an exception to signal that there are no more values available in an iterator. iteration\_has\_ended tests an exception to see if it indicates that iteration has ended. new\_iterator returns an iterator object.

#### Usage

```
is.iterator(x)
end_iteration()
iteration_has_ended(e)
new_iterator(nextElem, ...)
```
#### Arguments

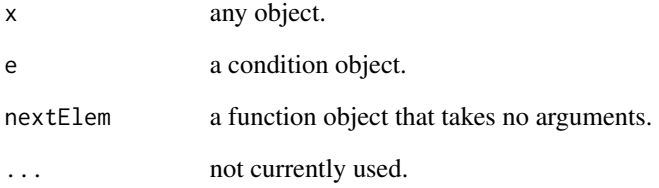

```
# Manually iterate using the iteration_has_ended function to help
it \leftarrow iter(1:3)tryCatch({
  stopifnot(is.iterator(it))
  repeat {
    print(nextElem(it))
  }
},
error=function(e) {
  if (!iteration_has_ended(e)) {
    stop(e)
  }
})
```
<span id="page-14-1"></span><span id="page-14-0"></span>

Create an iterator that splits a matrix into block columns. You can specify either the number of blocks, using the chunks argument, or the maximum size of the blocks, using the chunkSize argument.

#### Usage

isplitCols(x, ...)

#### Arguments

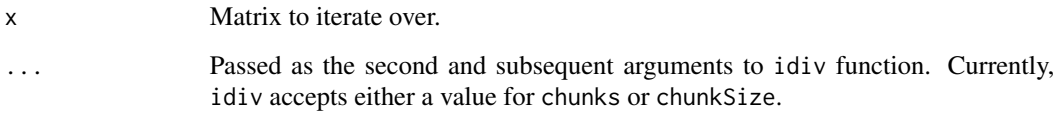

#### Value

An iterator that returns submatrices of x.

### See Also

[idiv,](#page-0-0) [isplitRows](#page-16-1)

```
# Split a matrix into submatrices with a maximum of three columns
x <- matrix(1:30, 3)
it <- ihasNext(isplitCols(x, chunkSize=3))
while (hasNext(it)) {
  print(nextElem(it))
}
# Split the same matrix into five submatrices
it <- ihasNext(isplitCols(x, chunks=5))
while (hasNext(it)) {
  print(nextElem(it))
}
```
<span id="page-15-0"></span>

Create an iterator of chunks of indices from 1 to n. You can specify either the number of pieces, using the chunks argument, or the maximum size of the pieces, using the chunkSize argument.

#### Usage

```
isplitIndices(n, ...)
```
#### Arguments

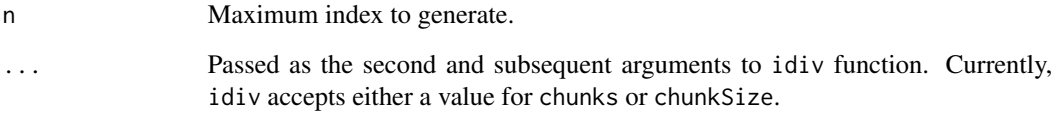

#### Value

An iterator that returns vectors of indices from 1 to n.

#### See Also

[idiv,](#page-0-0) [isplitVector](#page-17-1)

```
# Return indices from 1 to 17 in vectors no longer than five
it <- ihasNext(isplitIndices(17, chunkSize=5))
while (hasNext(it)) {
  print(nextElem(it))
}
# Return indices from 1 to 7 in four vectors
it <- ihasNext(isplitIndices(7, chunks=4))
while (hasNext(it)) {
  print(nextElem(it))
}
```
<span id="page-16-1"></span><span id="page-16-0"></span>

Create an iterator that splits a matrix into block rows. You can specify either the number of blocks, using the chunks argument, or the maximum size of the blocks, using the chunkSize argument.

#### Usage

isplitRows(x, ...)

#### Arguments

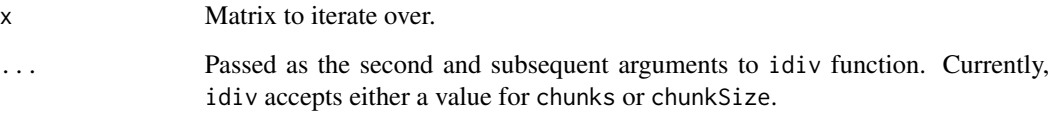

#### Value

An iterator that returns submatrices of x.

#### See Also

[idiv,](#page-0-0) [isplitCols](#page-14-1)

```
# Split a matrix into submatrices with a maximum of three rows
x <- matrix(1:100, 10)
it <- ihasNext(isplitRows(x, chunkSize=3))
while (hasNext(it)) {
  print(nextElem(it))
}
# Split the same matrix into five submatrices
it <- ihasNext(isplitRows(x, chunks=5))
while (hasNext(it)) {
  print(nextElem(it))
}
```
Create an iterator that splits a vector into smaller pieces. You can specify either the number of pieces, using the chunks argument, or the maximum size of the pieces, using the chunkSize argument.

#### Usage

```
isplitVector(x, ...)
```
#### Arguments

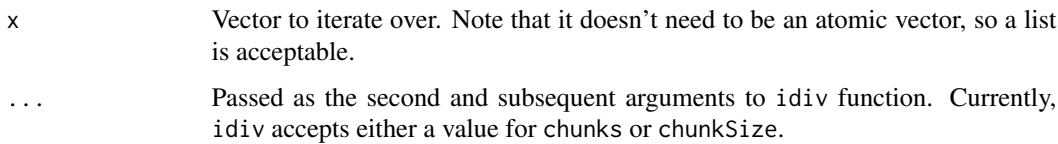

#### Value

An iterator that returns vectors of the same type as x with one or more elements from x.

#### See Also

[idiv](#page-0-0)

```
# Split the vector 1:10 into "chunks" with a maximum length of three
it <- ihasNext(isplitVector(1:10, chunkSize=3))
while (hasNext(it)) {
 print(nextElem(it))
}
# Split the vector "letters" into four chunks
it <- ihasNext(isplitVector(letters, chunks=4))
while (hasNext(it)) {
 print(nextElem(it))
}
# Get the first five elements of a list as a list
nextElem(isplitVector(as.list(letters), chunkSize=5))
```
<span id="page-18-0"></span>

Create an iterator that iterates over multiple iterables, returning the values as a list.

#### Usage

 $izip(\ldots)$ 

#### Arguments

... The iterables to iterate over.

#### Examples

```
# Iterate over two iterables of different sizes
as.list(izip(a=1:2, b=letters[1:3]))
```
product *Create a cartesian product iterator*

#### Description

Create an iterator that returns values from multiple iterators in cartesian product fashion. That is, they are combined the manner of nested for loops.

#### Usage

product(...)

#### Arguments

... Named iterables to iterate over. The right-most iterables change more quickly, like an odometer.

```
# Simulate a doubly-nested loop with a single while loop
it \leftarrow ihasNext(product(a=1:3, b=1:2))
while (hasNext(it)) {
 x <- nextElem(it)
 cat(sprint('a = %d, b = %d\n', x$a, x$b))}
```
<span id="page-19-0"></span>

Create an iterator that recycles a specified iterable.

### Usage

```
recycle(iterable, times=NA_integer_)
```
#### Arguments

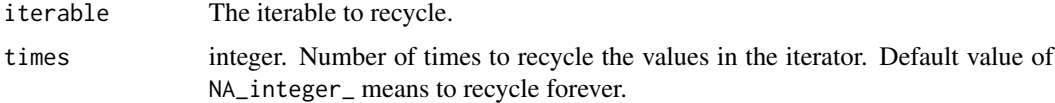

#### Examples

```
# Recycle over 'a', 'b', and 'c' three times
recycle(letters[1:3], 3)
```
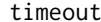

timeout *Create a timeout iterator*

#### Description

Create an iterator that iterates over another iterator for a specified period of time, and then stops. This can be useful when you want to search for something, or run a test for awhile, and then stop.

#### Usage

timeout(iterable, time)

#### Arguments

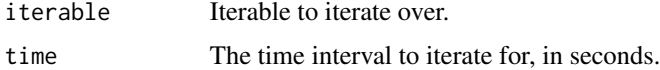

```
# See how high we can count in a tenth of a second
length(as.list(timeout(icount(), 0.1)))
```
<span id="page-20-0"></span>writedf.combiner *Create an object that contains a combiner function*

## Description

Create an object that contains a combiner function.

#### Usage

writedf.combiner(filenames)

### Arguments

filenames Names of files to write column data to.

# <span id="page-21-0"></span>Index

∗Topic methods hasNext, [4](#page-3-0) ∗Topic package itertools-package, [2](#page-1-0) ∗Topic utilities chain, [3](#page-2-0) enumerate, [3](#page-2-0) iarray, [5](#page-4-0) ibreak, [6](#page-5-0) ichunk, [7](#page-6-0) ifilter, [7](#page-6-0) ihasNext, [8](#page-7-0) ilimit, [9](#page-8-0) ireadBin, [9](#page-8-0) ireaddf, [10](#page-9-0) irecord, [11](#page-10-0) irep, [12](#page-11-0) irepeat, [12](#page-11-0) iRNGStream, [13](#page-12-0) is.iterator, [14](#page-13-0) isplitCols, [15](#page-14-0) isplitIndices, [16](#page-15-0) isplitRows, [17](#page-16-0) isplitVector, [18](#page-17-0) izip, [19](#page-18-0) product, [19](#page-18-0) recycle, [20](#page-19-0) timeout, [20](#page-19-0) writedf.combiner, [21](#page-20-0) apply, *[5](#page-4-0)* chain, [3](#page-2-0) end\_iteration *(*is.iterator*)*, [14](#page-13-0) enumerate, [3](#page-2-0) hasNext, [4](#page-3-0)

iarray, [5](#page-4-0) ibreak, [6](#page-5-0) ichunk, [7](#page-6-0) idiv, *[15–](#page-14-0)[18](#page-17-0)* ifilter, [7](#page-6-0) ifilterfalse *(*ifilter*)*, [7](#page-6-0) ihasNext, [8](#page-7-0) ilimit, [9](#page-8-0) ireadBin, [9](#page-8-0) ireaddf, [10](#page-9-0) irecord, [11](#page-10-0) irep, [12](#page-11-0) irepeat, [12](#page-11-0) ireplay *(*irecord*)*, [11](#page-10-0) iRNGStream, [13](#page-12-0) iRNGSubStream *(*iRNGStream*)*, [13](#page-12-0) is.iterator, [14](#page-13-0) isplitCols, [15,](#page-14-0) *[17](#page-16-0)* isplitIndices, [16](#page-15-0) isplitRows, *[15](#page-14-0)*, [17](#page-16-0) isplitVector, *[7](#page-6-0)*, *[16](#page-15-0)*, [18](#page-17-0) iteration\_has\_ended *(*is.iterator*)*, [14](#page-13-0) itertools *(*itertools-package*)*, [2](#page-1-0) itertools-package, [2](#page-1-0) izip, [19](#page-18-0)

```
new_iterator (is.iterator), 14
nextRNGStream, 13
nextRNGSubStream, 13
```

```
product, 19
```
recycle, [20](#page-19-0) rep, *[12](#page-11-0)*

```
set.seed, 13
```
timeout, [20](#page-19-0)

writedf.combiner, [21](#page-20-0)